# **Administração de Contas a Pagar, Receber e Tesouraria**

# **Informações necessárias para formar gestores de sucesso**

Wagner Luiz Marques

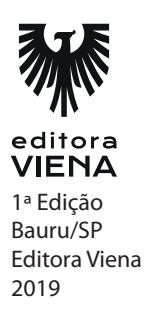

**Capítulo 2 1.** E) Analisar a característica dos diferentes fundos de investimentos. **2.**

C) Administrador Financeiro.

### **3.**

E) As alternativas I, II e III estão incorretas.

### **4.**

D)  $F - F - F$ 

### **5.**

B) A entrada de numerários pelo caixa e bancos e as saídas através dos pagamentos a vistas de todos os gastos e investimentos.

### **6.**

A)  $V - V - F$ 

### **7.**

D) A realização de avaliar o volume de recursos aplicados em estoque.

### **8.**

C) As alternativas II e III estão corretas.

### **9.**

B) Controle dos pagamentos com fornecedores, governo, funcionários e etc.

#### **10.**

# B) Fluxo de Caixa.

**Capítulo 3** 

#### **1.**

D) Caixa, Lucro e Patrimônio.

#### **2.**

D) É um documento que especifica, em linguagem escrita, um negócio que se quer iniciar ou que já está iniciado.

### **3.**

E)  $V - V - V$ 

### **4.**

C) As finanças pessoais.

### **5.**

B) As alternativas I, II e III estão corretas.

### **6.**

A) Ampliação do Patrimônio.

### **7.**

 $B) F - V - V$ 

#### **8.**

D) Planejamento.

#### **9.**

B) Seja objetivo. Tenha um foco claro de atuação. Projete suas vendas com base no mercado e não na produção. Não chute as informações. Avalie os riscos.

### **10.**

D) As alternativas I e III estão corretas.

**Capítulo 4** 

#### **1.**

D) O planejamento financeiro determina as diretrizes de mudança numa empresa.

#### **2.**

E) Curto, Médio e Longo Prazo.

#### **3.**

A) Somente a alternativa I está correta.

### **4.**

 $C) V - F - F$ 

### **5.**

B) É uma demonstração financeiro que apresenta informações dos bens, direitos e obrigações ocorridas na empresa.

### **6.**

D) Bens, direitos e obrigações.

#### **7.**

B) As alternativas I, II e III estão corretas.

### **8.**

 $B) F - V - V$ 

#### **9.**

A) Método Indireto: é o fluxo de caixa que avalia o sistema contábil da empresa, identificando a movimentação contábil gerencial do caixa.

### **10.**

D) Desembolso.

**Capítulo 5** 

### **1.**

A) Fluxo de caixa atende a diversos públicos e todos com muita particularidade, é através desse sistema que possibilita a formação ideal da organização de uma empresa.

#### **2.**

C) As alternativas II e III estão corretas.

#### **3.**

A)  $V - V - F$ 

#### **4.**

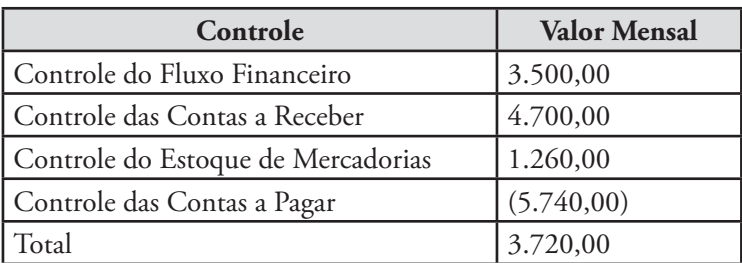

**5.**

E) A demonstração de um fluxo de caixa pode ser elaborada de acordo com os calcular as variações no balanço patrimonial em ativos, passivos e patrimônio líquido, durante o período em questão.

### **6.**

C) As alternativas II e III estão corretas.

## **7.**

D) Uma chamada de capital em um determinado período de tempo pelo sócios da empresa influencia no saldo do fluxo de caixa.

### **8.**

C) \$ 16.040,00.

### **9.**

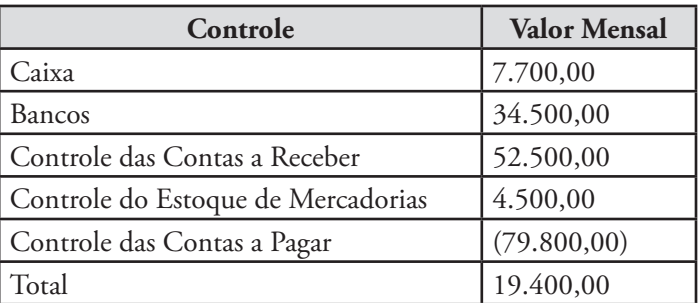

### **10.**

A) Lucro \$ 19.200,00. Ativo e Passivo \$ 149.200,00.

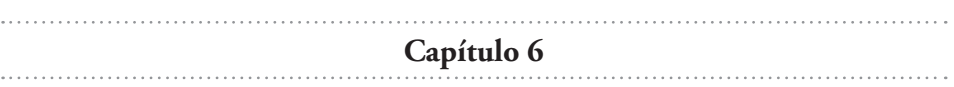

### **1.**

O Investimento Inicial de cada projeto é o mesmo valor identificado para início da empresa. O valor do Investimento é \$ 200.000,00, identificado como o Capital Inicial do Investimento (Fluxo de Caixa).

A vida útil de cada projeto identificado na Planilha do Fluxo de Caixa apresentado acima, quer dizer em quanto tempo o projeto se paga o investimento, ou seja, Período Paybak do projeto investido.

Paybak é o período de tempo necessário para que as entradas de caixa do projeto se iguala ao valor a ser investido. Tempo de recuperação do investimento realizado. Portanto o Paybak é o retorno do investimento, calcula o prazo de recuperação do capital investido.

Período Paybak é igual ao valor do bem investido, calor do capital iniciado, valor do dinheiro aplicado dividido pelo valor que retorna no caixa da empresa em relação a essa investimento.

Fórmula:

Período Paybak = Capital investido (/) valor que retorna sobre o caixa ou

Período Paybak = Investimento Inicial (/) Ganho no Período

Conforme o Fluxo de Caixa:

- O Projeto "M" paga-se o investimento em um período de cinco anos.
- O Projeto "L" paga-se o investimento em um período de quatro anos.
- O Projeto "C" paga-se o investimento em um período de dez anos.

O Projeto "M": Período Paybak = 200.000,00 / 40.000,00 = 5 anos. O Projeto "L": Período Paybak = 200.000,00 / 50.000,00 = 4 anos. O Projeto "C": Período Paybak = 200.000,00 / 20.000,00 = 10 anos.

# **2.**

Analisando os Dados:

- Custo atual do produto =  $$300,00$ .
- Redução de Custo (Nova Máquina) = 300,00 (x) 10% = 30,00

- Economia por peças =  $300,00$  (-)  $30,00 = $270,00$ .
- Investimento =  $$2,500,000,00$ .
- Quantidade Média Produzida Mês = 20.000 unidades.
- Quantidade Média Produzida Ano = 240.000 unidades.

Para calcular o Payback em meses ou anos, basta dividir o número de peças necessárias para pagar o investimento pelo número estimado de peças a produzir no período.

Período Paybak = Investimento Inicial (/) Ganho no Período

Paybak =  $2.500.000,00$  ( $\prime$ ) 30,00 (economia com o novo investimento), 83.333,33 unidades mês correspondente a capacidade igualitária com a redução dos valores por peças com o novo equipamento.

• Período Paybak (Mês) = 83.333 unidades mês (/) 20.000 unidades mês que possui de capacidades. A empresa consegue pagar o investimento em 4,17, ou seja, 4 meses e (0,17 x 30 dias) 5 dias.

• Período Paybak (Ano) = 83.333 unidades mês (/) 240.000 unidades ano que possui de capacidades. A empresa consegue pagar o investimento em 0,347, ou seja, (0,347 x 12 meses) 4 meses e (0,17 x 30 dias) 5 dias.

Paybak contábil os cálculos pode ser desenvolvidos assim:

• O investimento da máquina é de \$ 2.500.000,00.

• A produção mensal é de 20.000 unidades mês´, multiplicado pelo custo reduzido da peça \$ 30,00 que é igual ao CMV da venda do produto reduzido, \$ 600.000,00.

Período Paybak = Investimento Inicial (/) Ganho no Período Paybak =  $2.500.000,00$  (/) 600.000,00 Paybak =  $4,17$  ou 4 meses e  $(0,17 \times 30 \text{ dias})$  5 dias.

**3.**

.

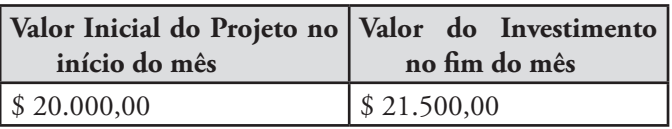

Calcula a taxa de retorno. O cálculo é o seguinte: [(Valor Atual de Investimento - Custo de Investimento) / (Custo de Investimento)] x 100

Fórmula:

Taxa de Retorno = [(Valor atual de Investimento – Custo de Investimento) / Custo de Investimento] x 100

 $TR = [( $ 21.500,00 - $ 20.000,00) / $ 20.000,00] \times 100$  $TR = (\$ 1.500,00 / \$ 20.000,00) \times 100$  $TR = 7,50\%$ 

Com esse projeto, sabe-se que no final dele a empresa terá um retorno desse capital o total de 7,50%.

FORMAÇÃO DE PRODUÇÃO E CUSTO MINUTOS DE PRODUÇÃO DE MÃO DE HORAS DOS SERVIÇOS PRESTADOS NA TRANSFORMAÇÃO DOS PRODUTOS

Produção diária:

- O dia todo trabalhado corresponde a 525 minutos.
- Dia manhã representa 240 minutos.

• Dia tarde representa 300 minutos – 15 minutos de café é igual a 285 minutos.

A eficiência da produção depende da empresa varia de 40% a 90%. A Empresa na maioria das vezes utiliza a eficiência média de 60%.

Um funcionário trabalha 9 horas por dia, 15 minutos de café no dia, totaliza 8,75 horas no dia trabalhado.

O funcionário trabalhando 8,75 horas dia (x) multiplicado por 60 minutos (1) horas, corresponde 525 minutos um dia de trabalho um funcionário.

Em um departamento possuir 16 funcionários, a capacidade produtiva do departamento é de 16 funcionários (x) multiplicado por 525 minutos que é (=) igual a 8.400 minutos trabalhados em todo departamento em um dia. A capacidade máxima do departamento permitida é 8.400 minutos.

O departamento cronometrado consegue trabalhar em média um total de 6.165 minutos, havendo uma perda de 2.235 minutos de produção, observando assim a análise dos minutos líquido do departamento (8.400 – 2.235 = 6.165).

Calcular a eficiência da equipe produtiva realiza-se o devido cálculo:

A eficiência do dia no departamento correspondeu há uma eficiência de:

Eficiência que é (=) igual produção efetiva do dia (/) dividido pela capacidade real produtiva dia (x) multiplicado por 100 que irá representar o percentual da eficiência do departamento.

Eficiência = 6.165 / 8.400 x 100 = 73,39%.

A eficiência diária do departamento para produção é de 73,39%.

Supõem que o departamento de produção "A" produz o produto "A", segundo a cronometragem o tempo de produção do produto "A" é de 3,43 minutos a peça, o dia sua capacidade produtiva total do produto "A" é de:

- O departamento "A" possui 16 funcionários.
- Cada funcionário trabalha por dia 525 minutos, (8,75 horas dia (x) 60 minutos).

• Capacidade produtiva Real do departamento não havendo perda 8.400 minutos, (16 funcionário (x) 525 minutos).

• Perda em média de 2.235 minutos o departamento todo correspondendo assim (2.235 (/) 8.400 x 100 = 26,61% de ineficiência do departamento em média diariamente).

• A capacidade produtiva diária liquida do departamento é de 6.165 minutos  $(8.400 (-) 2.235).$ 

O produto "A" consegue ser produzido diariamente no departamento 1.797 unidade no dia, assim apresentado (6.165 minutos (/) 3,43 minutos a produção cronometrada da peça).

O departamento trabalha com 16 funcionários, cada um trabalhando 60 minutos, a capacidade produtiva de 1 hora de trabalho corresponde a 960 minutos de trabalho todo o dia em todo o departamento, sendo assim a capacidade produtiva do departamento por hora é de 280 peças/hora, (960 minutos (/) 3,43 minutos a produção cronometrada da peça).

Se houver o cálculo das perdas ou da ineficiência do departamento que corresponde à 26,61%, calculando por hora a ineficiência o departamento que consegue produzir em uma hora 960 minutos, havendo a ineficiência de 26,61%, corresponderá a um total liquido de produção em horas de 704,54 minutos (960 minutos (x) 26,61% = 255,46 minutos de perdas, apurando o liquido de minutos horas igual à 960 minutos (-) 255,46 minutos = 704,54 minutos).

Portanto a capacidade produtiva liquida do produto por hora é de 205 peças

(704,54 minutos (/) 3,43 minutos a produção cronometrada da peça).

Também se utilizar o total de produtos produzidos no departamento no dia que corresponde à 1.797 unidade no dia (/) dividir por 8,75 horas que é as horas trabalhadas no dia pelos funcionários o resultado será também 205 unidades por horas trabalhadas, (1.797 unidades (/) 8,75 horas = 205 unidades).

Pega-se as células ou toda a fábrica conforme utilizado no método utilizado pela administração da empresa.

Pega-se número de peças produzidas da referência (x) o minuto cronometrado para produzir cada peça = capacidade produtiva da peça.

Exemplo:

Referência "X" - 405 peças x 8,45 tempo gasto para produzir uma peça = 3.341 o tempo total para produzir uma peça.

Calcular a capacidade produtiva da célula:

Calcula o número de pessoa que trabalha na célula x minuto trabalhado no dia

Exemplo:

11 profissionais x 525 minutos por dia = 5.775 capacidade produtiva no dia.

Eficiência produtiva da referência:

3.341 / 5.775% = 57,85% de eficiência para produzir a referência.

### **4.**

A resolução dessa evolução, utiliza-se da fórmula do capital a resgatar no final de 2 anos:

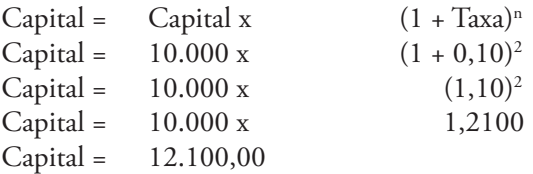

Utilizando a calculadora HP12C, ficaria assim:

### 10.000,00 CHS PV 2 n 10 i FV = 12.100,00

### **5.**

Formação do Custo:

Pecuária – Leite

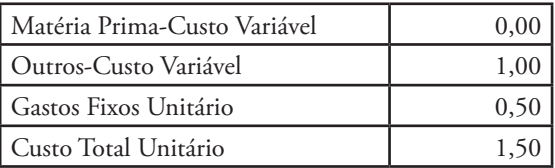

### Laticínio – Creme

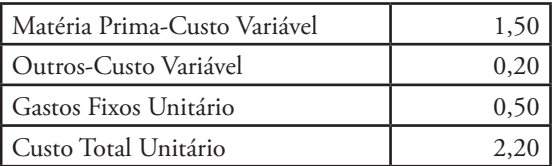

# Sorveteria – Sorvete

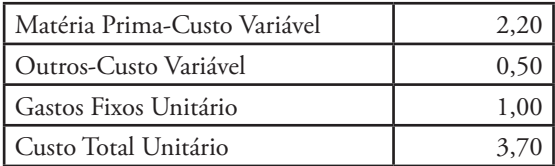

### DRE

Pecuária – Leite

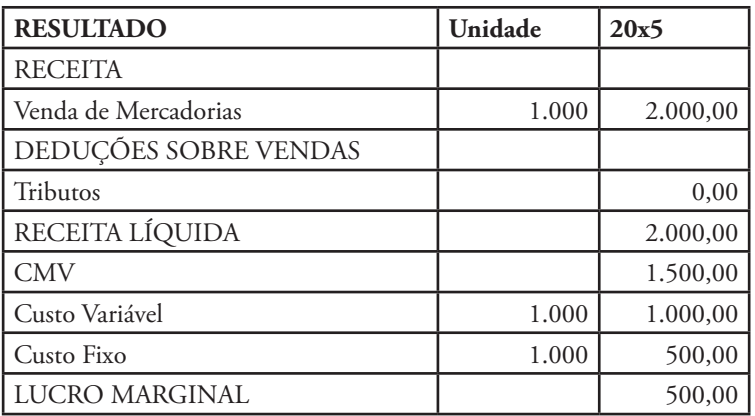

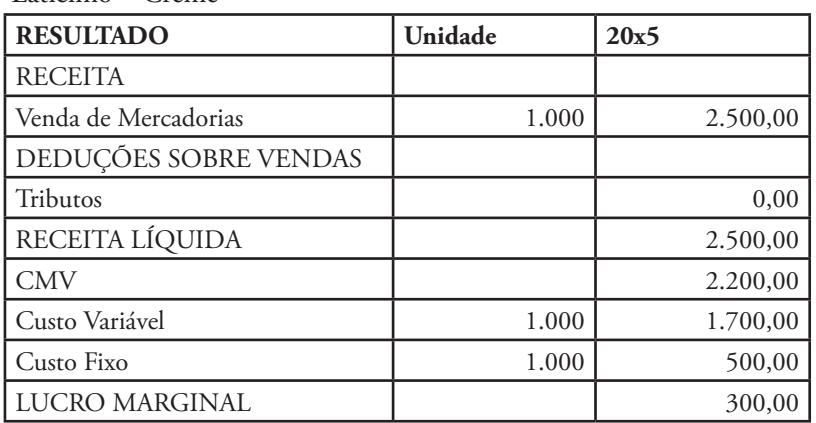

#### Laticínio – Creme

Sorveteria – Sorvete

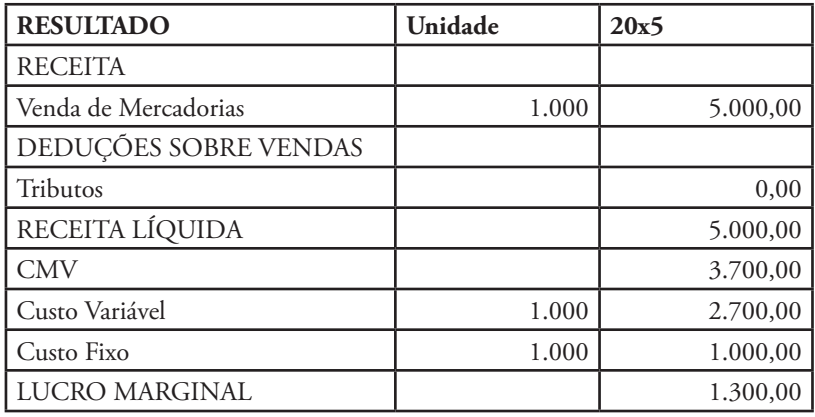

Através desse levantamento, o *controller* detectou o resultado de cada uma das empresas do grupo, conforme apresentado na demonstração do resultado do exercício.

Para analisar com maior detalhe estas três empresas que compõem um grupo econômico, pode-se verificar a Margem de Lucro que cada uma está alcançando, juntamente com a Margem de contribuição e ponto de equilíbrio por quantidade, conforme segue a devida análise:

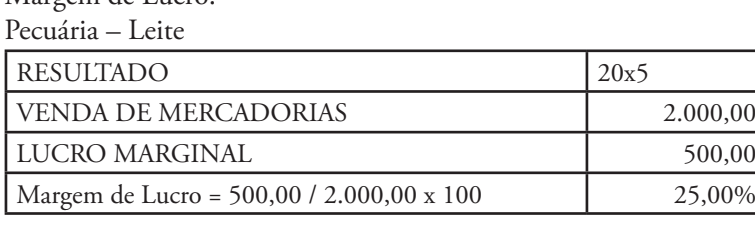

Margem de Lucro:

### Laticínio – Creme

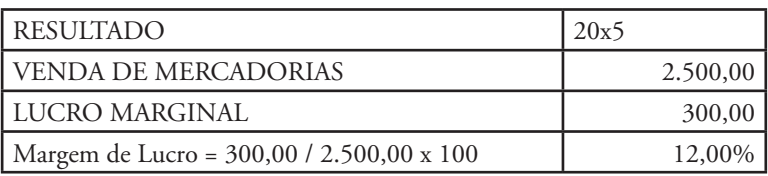

# Sorveteria – Sorvete

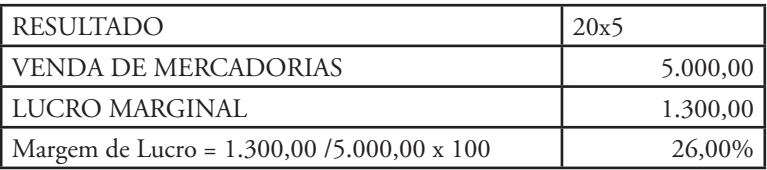

### Margem de Contribuição:

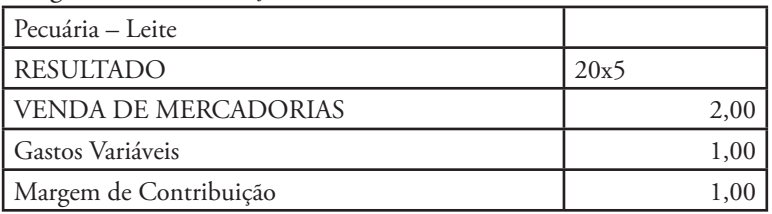

# Laticínio – Creme

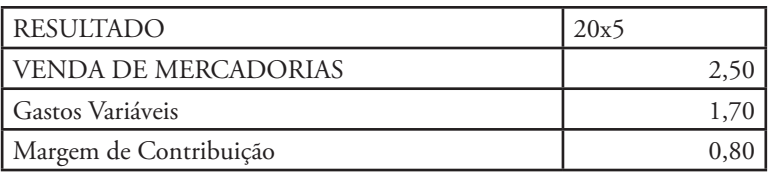

### Sorveteria – Sorvete

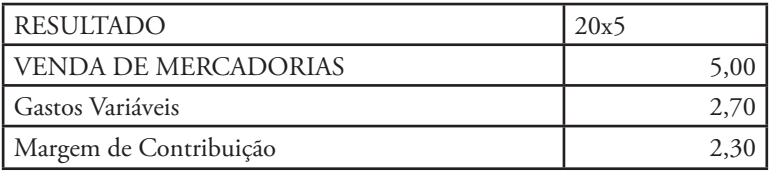

# Ponto de Equilíbrio:

Pecuária – Leite

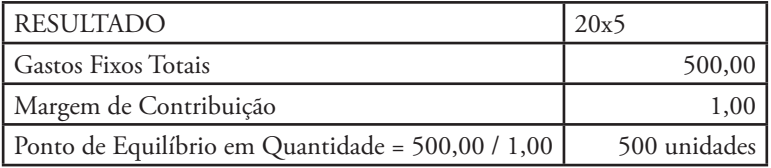

### Laticínio – Creme

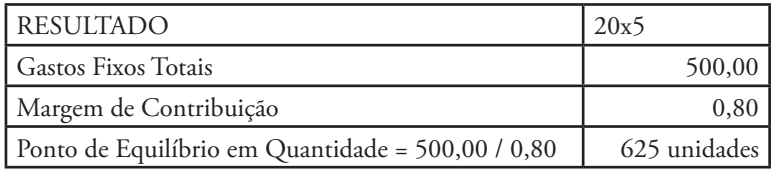

Sorveteria – Sorvete

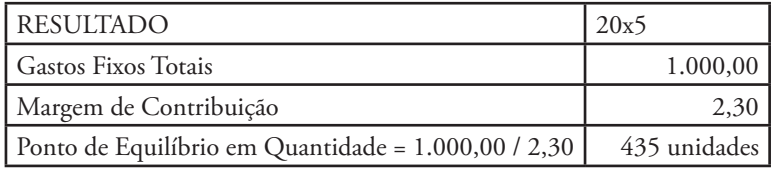

### DRE – Ponto de Equilíbrio

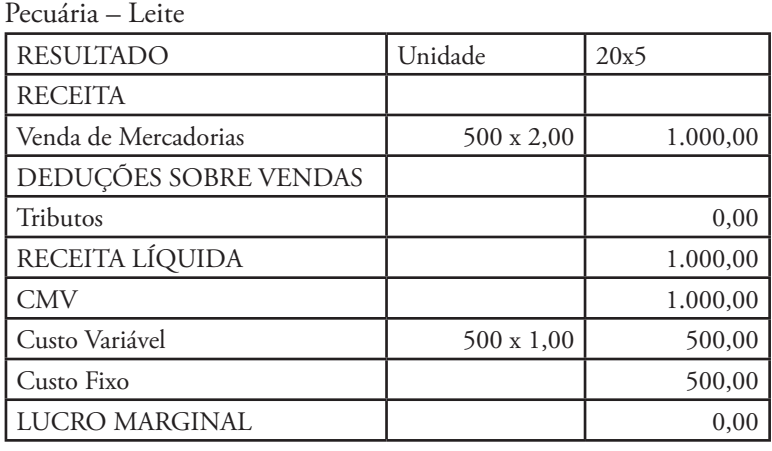

Laticínio – Creme

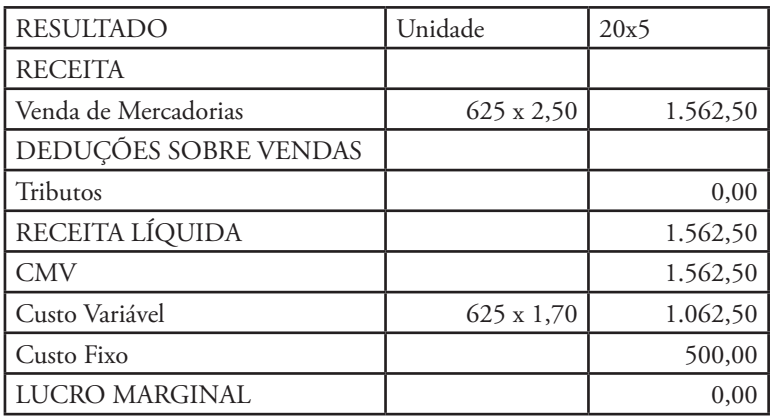

Sorveteria – Sorvete

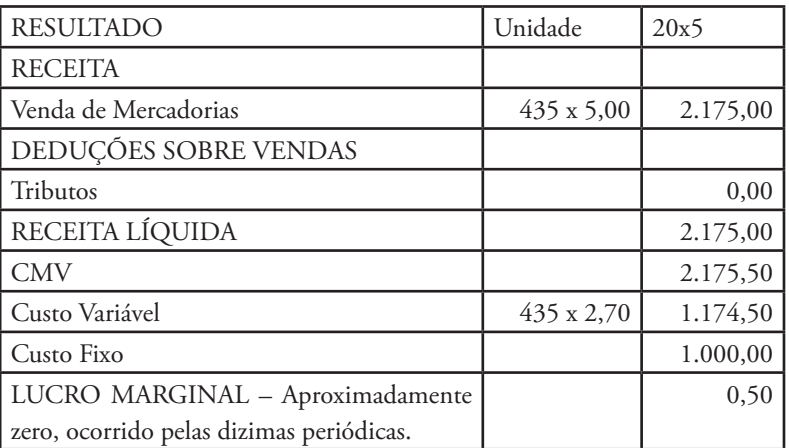

# **6.**

### Formação do Custo:

Produto "A"

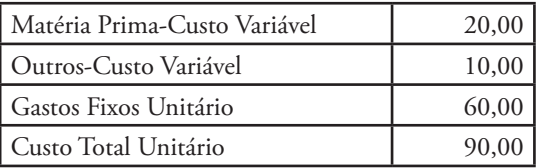

Produto "B"

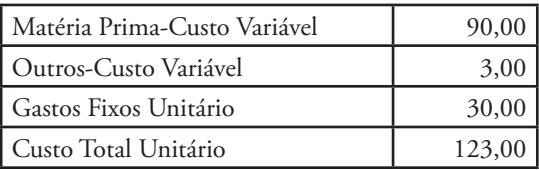

Produto "C"

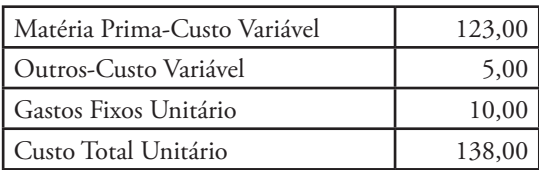

Produto "A"

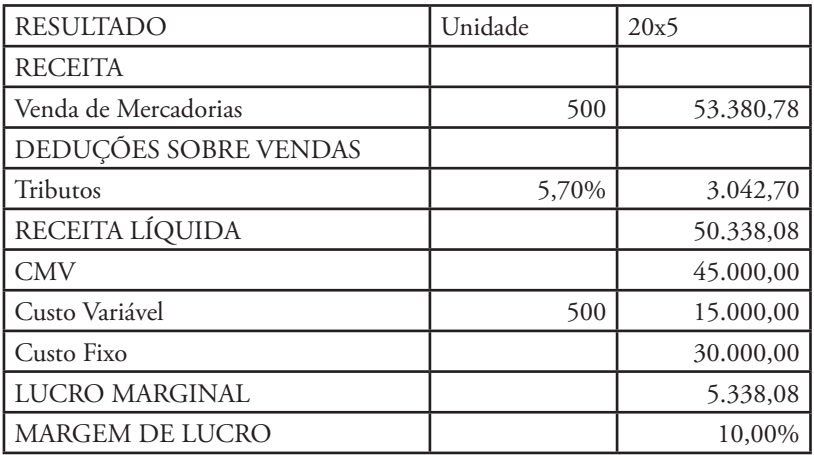

Produto "B"

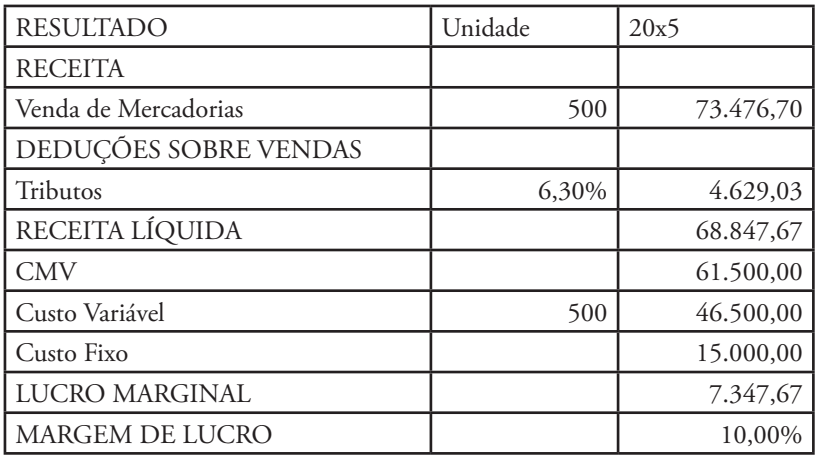

Produto "C"

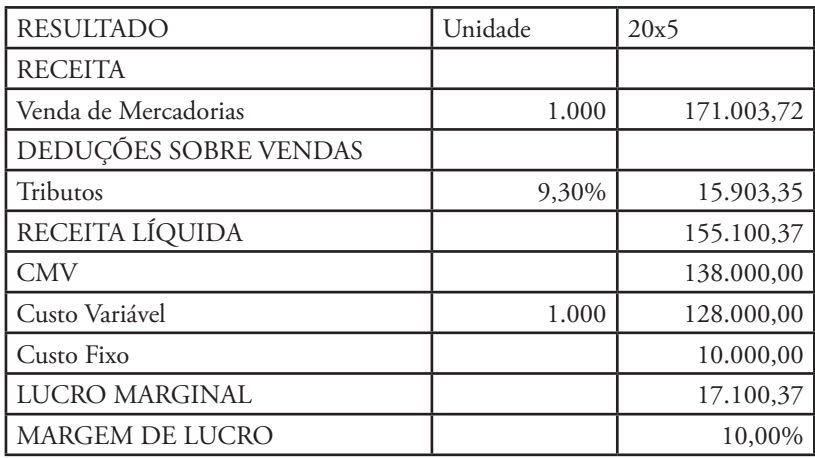

Margem de Contribuição Unitária

| <b>DISCRIÇÃO</b>                            |       |
|---------------------------------------------|-------|
| MC/PA = Preço de Venda (-) Custos Variáveis | 70,68 |
| MC/PB = Preço de Venda (-) Custos Variáveis | 44,70 |
| MC/PC = Preço de Venda (-) Custos Variáveis | 27,10 |

A Margem de Contribuição deve ser calculada assim:

MC/PA = Pega-se o preço de venda \$ 106,76 multiplica pelo percentual do tributo 5,70% que é igual \$ 5,97 o valor do tributo por unidade, sendo assim encontrou mais um valor unitário de gastos, portanto soma-se os valores equivalentes a \$ 20,00 + \$ 10,00, apresentado como gastos variáveis equivalente ao valor da ficha técnica. Sendo assim a margem de contribuição representa assim:  $MC = $ 106,76 - ($ 5,97 + $ 20,00 + $ 10,00) = $ 70,79.$ 

 $MC/PB = $ 146,95 (x) 6,30\% = $ 9,25$  $MC/PB = $ 146,95 - ($9,25 + $90,00 + $3,00) = $ 44,70$ 

 $MC/PC = $ 171,00 (x) 9,30\% = $ 15,90$  $MC/PC = $ 171,00 - ($ 15,90 + $ 123,00 + $ 5,00) = $ 27,10$ 

Ponto de Equilíbrio - Quantidade

| <b>DISCRIMINAÇÃO</b>             | Quant. |
|----------------------------------|--------|
| PE/PA = Custos Fixo Total (/) MC |        |
| PE/PB = Custos Fixo Total (/) MC | 336    |
| PE/PC = Custos Fixo Total (/) MC |        |

 $PE/PA = $30.000,00 ()$   $70.79 = 424$  unidades. PE/PB = \$ 15.000,00 (/) 44,70 = 336 unidades. PE/PC = \$ 10.000,00 (/) 27,10 = 369 unidades.

Produto "A"

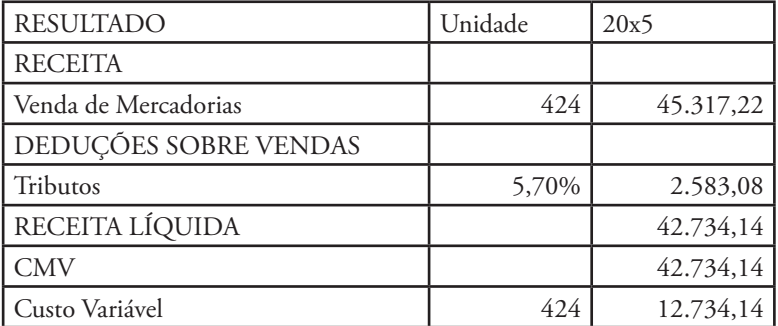

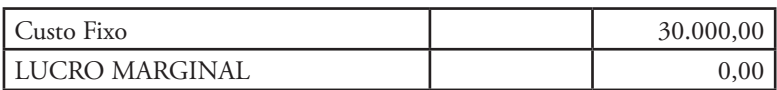

Produto "B"

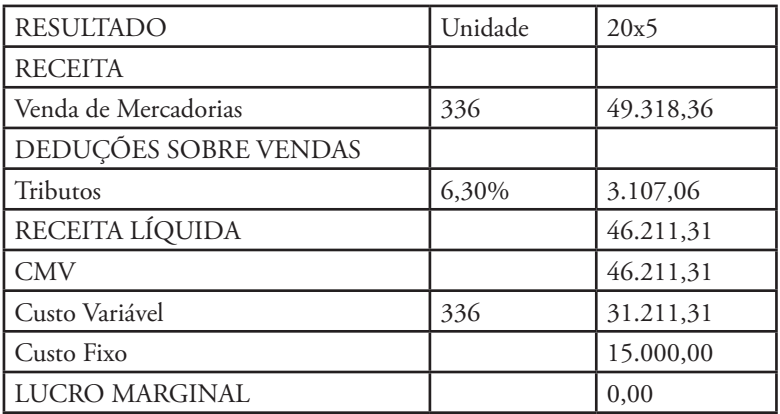

Produto "C"

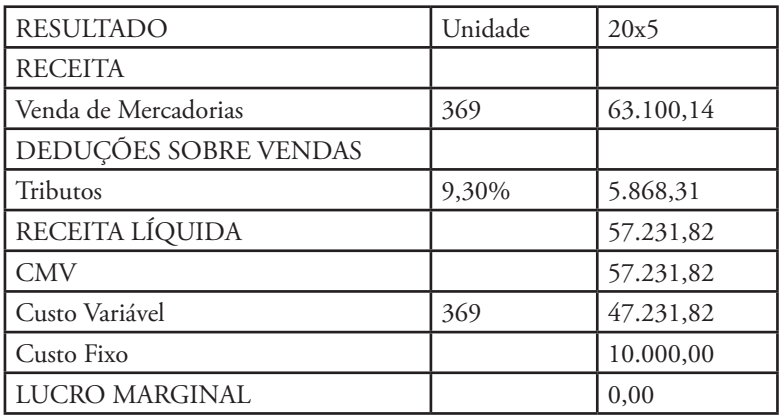

**7.**

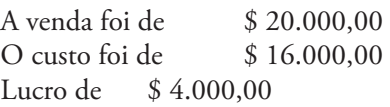

Variação percentual de lucro é de: Calculadora HP: \$ 16.000,00 enter \$ 20.000,00 delta = 25% Prova do acerto:  $$ 16.000,00$  enter  $25\% = $ 4.000,00 + $ 20.000,00$ 

#### **8.**

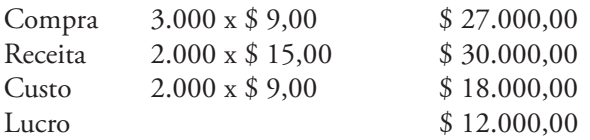

Calculadora HP: Variação \$ 18.000,00 enter \$ 30.000,00 delta % = 66,67% Prova do acerto  $$ 18.000,00 \times 66,67\% = 12.000,60 + 30.000,60$ 

### **9.**

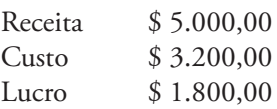

Calculadora HP: Variação \$ 1.800,00 enter \$ 5.000,00 delta % = 177,78% Prova do acerto  $$1.800,00 \times 177,78\% = $3.200,04 += $5.000,04$ 

### **10.**

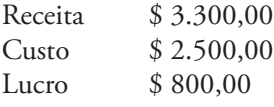

Calculadora HP: Variação \$ 800,00 enter \$ 2.500,00 delta % = 212,50% Prova do acerto  $$800,00 \times 212,50\% = $1.700,00 += $2.500,00$ 

### **11.**

PV (Capital Inicial) =  $$4.000,00$ n (nº do período) = 2 meses = 60 dias i (taxa de juros) = 26% ao mês x 12 meses = 312% ao ano

Calculadora HP: \$ 4.000 CHS PV 60 n 312 i f int = \$ 2.080,00 ou

 $$ 4.000 \times 26\%$  ao mês = \$ 1.040,00 x 2 = \$ 2.080,00

#### **12.**

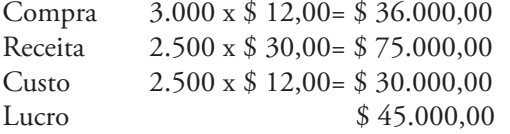

PV (Capital Inicial) =  $$45.000,00$ n (nº do período) = 4 meses = 120 dias i (taxa de juros) = 9% ao mês x 12 meses = 108% ao ano

Calculadora HP:  $$ 45.000 \text{ CHS PV} 120 \text{ n} 108 \text{ i} \text{ f} \text{ int} = $ 16.200,00 + $ 61.200,00$ ou  $$ 45.000 \times 9\%$  ao mês = \$ 4.050,00 x 4 = \$ 16.200,00 + \$ 45.000,00 = \$ 61.200,00

#### **13.**

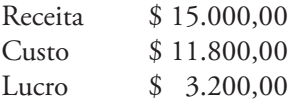

Calculadora HP: PV (Capital Inicial) =  $$3.200,00$ n (nº do período) = 5 meses = 150 dias i (taxa de juros) = 5% ao mês x 12 meses = 60% ao ano Calculadora HP: \$ 3.200 CHS PV 150 n 60 i f int = \$ 800,00 ou  $$3.200 \times 5\%$  ao mês =  $$160,00 \times 5 = $800,00$ 

#### **14.**

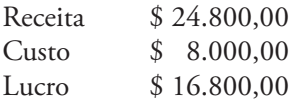

PV (Capital Inicial) =  $$24.800,00$ n (nº do período) = 1 mês = 30 dias i (taxa de juros) = 7% ao mês x 12 meses = 84% ao ano Calculadora HP:  $$ 24.800 \text{ CHS PV } 30 \text{ n } 84 \text{ if} \text{ int} = $ 1.736,00 + 26.536,00$ ou  $$ 24.800 \times 7\%$  ao mês =  $$ 1.736.00 \times 1 = $ 1.736.00 + $ 24.800 = $26.536.00$ Valor do lucro líquido da venda acrescentado o resgate do juro = \$ 16.800,00 +  $$ 1.736,00 = $ 18.536,00$ 

# **15.**

FV (montante ou valor futuro) = \$ ? PV ( capital Inicial) =  $$2.000,00$ n (nº do período) = 3 meses = 90 dias i (taxa de juros) = 25% ao mês x 12 = 300% ao ano Calculadora HP:  $FV = PV x (1 + i)3$ FV=2.000,00 enter 1 enter  $0.25 + 3$  yx x = \$ 3.906,25 ou  $FV=2.000,00 \times (1 + 0,25)3$ FV=2.000,00 x (1,25)3 FV=2.000,00 x (1,25 enter 3 yx= 1,953125) FV=2.000,00 x 1,95  $FV = 3.906,25$ ou 2.000,00 enter  $1,25 \times 1,25 \times 1,25 \times 3.906,25$ - Apresentar qual a variação do capital em relação ao valor total resgatado? \$ 2.000,00 enter \$ 3.906,25 delta % = 95,31% Prova do acerto:  $$ 2.000,00$  enter  $95,31\% + $ 3.906,25$ 

# **16.**

Compra 5.000 x \$ 12,00= \$ 60.000,00 Receita 3.500 x \$ 30,00= \$ 105.000,00 Custo  $3.500 \times$  \$  $12,00=$  \$ 42.000,00 Lucro \$ 63.000,00

Calculadora HP: FV (montante ou valor futuro) =  $$$ ? PV ( capital Inicial) =  $$63.000,00$ n (nº do período) = 4 meses = 120 dias i (taxa de juros) = 9% ao mês x 12 = 108% ao ano  $FV = PV x (1 + i)3$ 

FV=63.000,00 enter 1 enter  $0.09 + 4$  yx x = \$ 88.929,64 ou  $FV=63.000,00 \times (1 + 0.09)4$ FV=63.000,00 x (1,09)4 FV=63.000,00 x (1,09 enter 4 yx= 1,41) FV=63.000,00 x 1,41 FV= 88.929,64 Valor do Juro resgatado no final de 4 meses = 88.929,64 – 63.000,00 = 25.929,64 ou  $$ 63.000,00$  enter 1,09 x 1,09 x 1,09 x 1.09 x = 88.929,64 - Apresentar qual a variação do capital em relação ao valor resgatado? \$ 63.000,00 enter \$ 88.929,64 delta % = 41,15816% Prova do acerto:  $$63.000,00$  enter 41,15816% + = \$88.929,64 -Apresentar qual a variação do juro em relação ao valor aplicado? \$ 25.929,64 enter \$ 63.000,00 delta % = 142,96519% Prova do acerto: \$ 25.929,64 enter 142,96519%+= \$ 63.000,00

**Capítulo 7** 

#### **1.**

Demonstração do Resultado

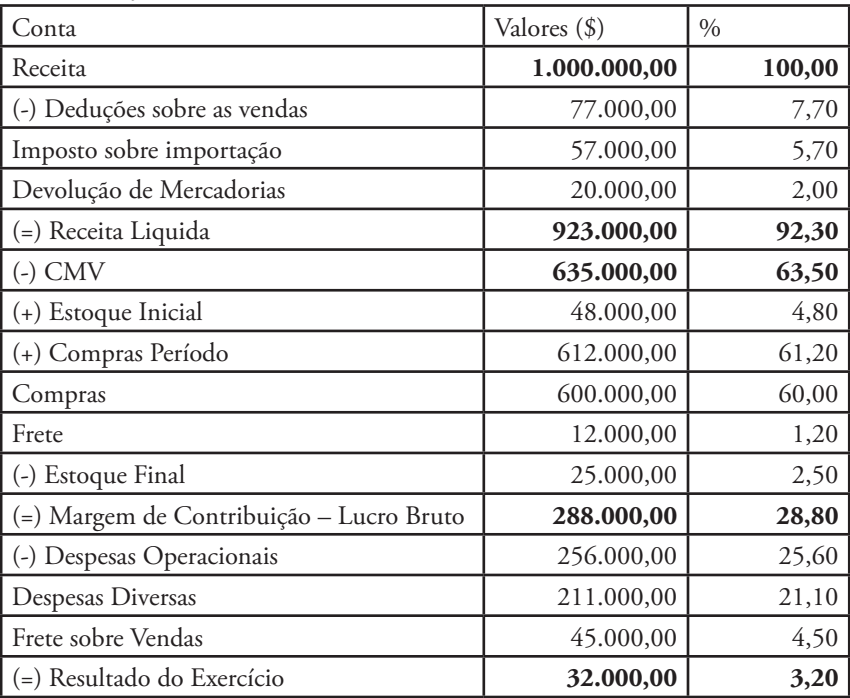

### **2.**

Regime de Competência: refere-se o registro contábil em relação a data da movimentação dos fatos contábeis.

Regime de Caixa: refere-se o registro contábil em relação a data da movimentação do caixa na empresa.

| <b>RESULTADO</b>      | 20x4      |
|-----------------------|-----------|
| <b>RECEITA</b>        | 11.000,00 |
| Receita de Vendas     | 7.000,00  |
| Receita de Vendas     | 4.000,00  |
| DEDUÇÕES SOBRE VENDAS |           |
| Tributos              |           |

DRE - Regime de Competência

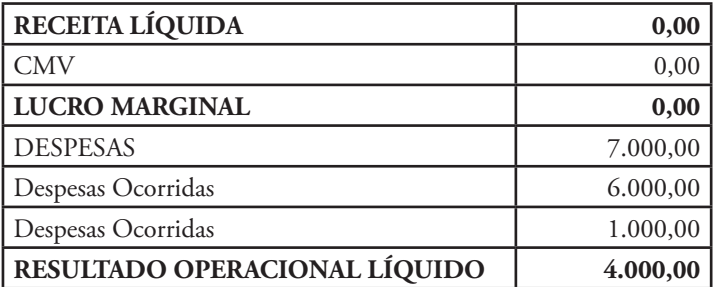

DRE - Regime de Caixa

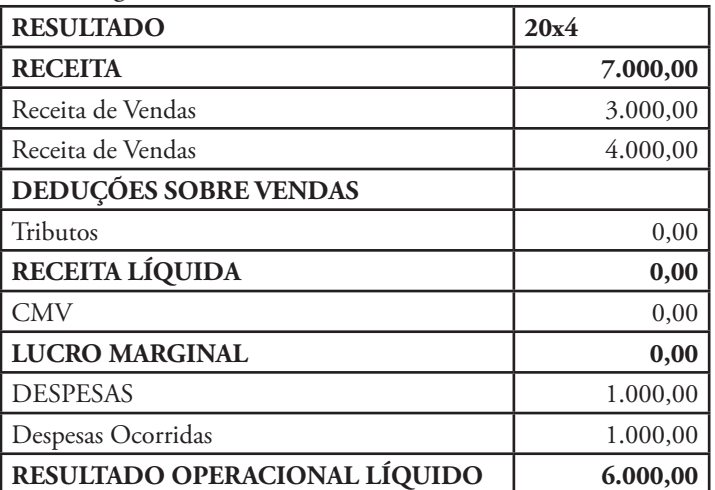

**3.**

Para realizar essa análise devemos saber que INDICE DE RENTABILIDADE evidencia o quanto renderam os investimentos efetuados pela empresa. Imagine uma empresa que montou sua estrutura em um ano no valor de \$ 100.000,00, nesse exercício gerou um lucro do exercício de \$ 7.000,00. Portanto a Rentabilidade deste negócio no período gerou um índice de:

• **Índice de Rentabilidade = Lucro / Investimento no Ativo** 

 $IR = 7.000,00 / 100,000,00 = 0,07$  ou 7%.

- **Vendas Líquidas = Vendas Brutas Deduções sobre as Vendas**
- **• Giro do Ativo Total = Receita Líquida / Ativo Total**

Para identificarmos a diferença entre o lucro líquido das empresas ACMLCM Ltda. e WLM Ltda. primeiramente precisamos identificar o Ativo Total de ambas as empresas:

• Empresa ACMLCM Ltda. **Giro do Ativo Total = Receita Líquida / Ativo Total** 0,8 = 600.000,00 / Ativo Total  $AT = 600.000,00 / 0.8$  $AT = 750.000,00$ • Empresa WLM Ltda. **Giro do Ativo Total = Receita Líquida / Ativo Total** 0,5 = 600.000,00 / Ativo Total  $AT = 600,000,00 / 0.5$  $AT = 1.200.000,00$ 

Com esse levantamento sabe-se que o Ativo Total da empresa ACMLCM Ltda. representa \$ 750.000,00. Enquanto que o da empresa WLM Ltda. representa \$ 1.200.000,00. Através desses dados possibilita saber o lucro líquido de ambas as empresas através do Índice de Rentabilidade e assim identificar a diferença do lucro líquido da empresa ACMLCM Ltda. e o da empresa WLM Ltda.

• Empresa ACMLCM Ltda. **Índice de Rentabilidade = Lucro Líquido / Ativo Total**  $0,2$  = LL  $/$  750.000,00  $LL = 750.000,00 (x) 0,2$  $LL = 150.000,00$ 

• Empresa WLM Ltda. **Índice de Rentabilidade = Lucro Líquido / Ativo Total**  $0,2$  = LL  $/$  1.200.000,00  $LL = 1.200.000,00 (x) 0,2$  $LL = 240.000,00$ 

A diferença dos lucros das duas empresas é:

Lucro Líquido = WLM Ltda. (-) ACMLCM Ltda.  $LL = 240.000,00$  (-) 150.000,00  $LL = $90.000,00.$ 

# **4.**

Grau de Alavancagem Operacional (GAO), apresenta dois significados para utilização de análise gerencial na empresa:

1- Mede a variação no lucro em razão de uma variação na vendas. Isso quer dizer que se o lucro aumentar em 20% para um aumento de 10% nas vendas, isso quer dizer que o GAO é de 2.

2-Também o GAO identifica a distância que a empresa está do Ponto de Equilíbrio.

Quanto maior o GAO, mais perto a empresa se encontra do Ponto de Equilíbrio. Portanto o GAO é uma medida de Risco Operacional.

Fórmula:

# $GAO = [(L1 () L0) - 1] () [(V1 () V0) - 1]$

L1 – Lucro Operacional – período 1 L0 – Lucro Operacional – período 0 V1 – Venda Operacional – período 1 V0 – Venda Operacional – período 0

O Lucro Operacional do período 1 é identificado por:

# **L1 = [(P (x) Q1)] (-) [(CV (x) Q1)] (-) CF**

L1 – Lucro Operacional – período 1 P – Preço CV – Custo Variável CF – Custo Fixo Q – Quantidade

Também o GAO é:

### **GAO = Variação Percentual do Lucro (/) Variação percentual na quantidade vendida**

Nesta situação empresarial vê que:

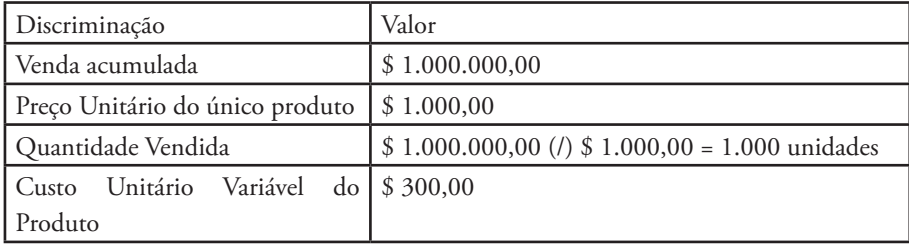

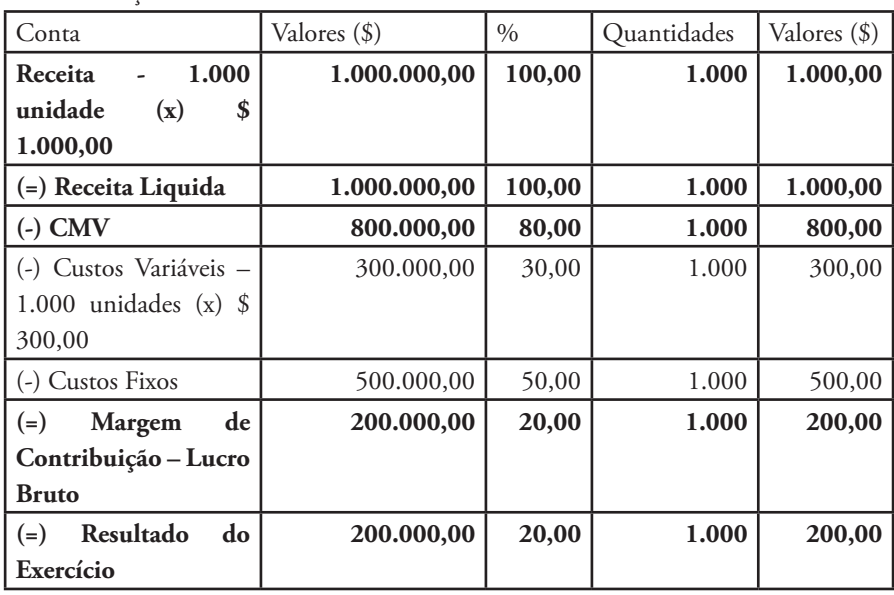

Demonstração do Resultado ACMLCM Ltda.

Para identificar o Custo Fixo, foi necessário diminuir a venda que representa \$ 1.000,00 com os custos variáveis que é \$ 300,00 e o Lucro Bruto que equivale a \$ 200,00, identificando assim o custo fixo que vale \$ 500,00.

 $CF = 1.000,00 - 300,00 - 200,00$  $CF = 500,00$ 

A margem de lucro nesse caso é de 20%.

### **Margem de Lucro = Resultado do Exercício (/) Venda Bruta (x) 100**

Praticamente é uma análise vertical do Demonstração do Resultado do Exercício.

 $ML = 200,00$  (*/*) 1.000,00 (*x*) 100  $ML = 20\%$ 

A margem de Contribuição unitária é:

### **Margem de Contribuição Unitária = Venda (-) Gastos Variáveis**

MCunit. = \$ 1.000,00 (-) \$ 300,00 MCunit = \$ 700,00

O Ponto de Equilíbrio em quantidade é:

### **Ponto de Equilíbrio em quantidade = Custos Fixos Total (/) Margem de contribuição Unitária**

 $PEq = $ 500.000,00 () $ 700,00$ PEq = 715 unidades.

### **Ponto de Equilíbrio Contábil = Custos Fixos Total ou Unitário (/) Margem de contribuição Total ou Unitária**

 $PEC = $ 500,00 () $ 700,00$  $PEc = 0,714$  ou  $71,40\%$ Pega-se:

O valor da Venda = \$ 1.000,00 (x) o índice do Ponto do Equilíbrio contábil  $0,714 = $714,00.$ 

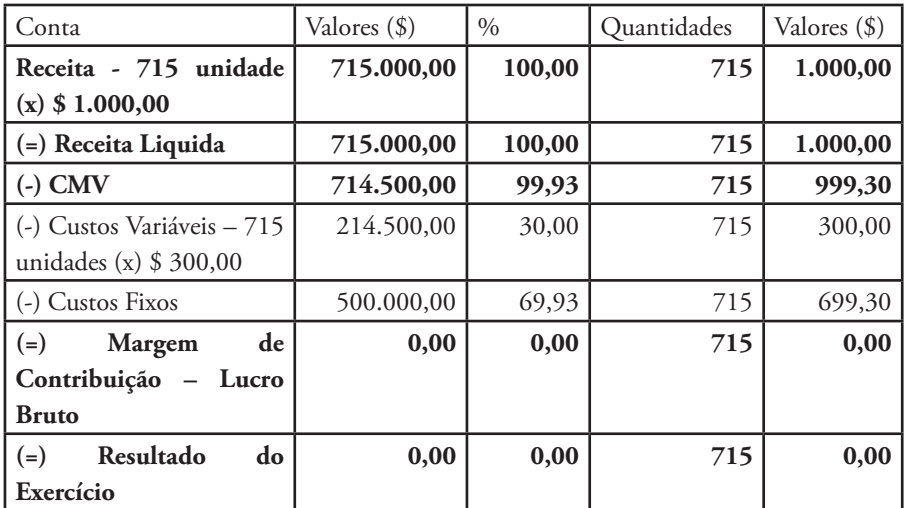

Portanto, a Demonstração do Resultado ACMLCM Ltda. do Ponto do Equilíbrio é:

A Margem de Segurança é:

### **Margem de Segurança = Receitas Atuais (-) Receitas no Ponto do Equilíbrio (/) Receitas Atuais**

 $MS = $ 1.000,00 (-) $ 715 (1) $ 1.000,00$  $MS = $ 285,00 (7) $ 1.000,00$ 

MS = 0,2850 ou 28,50%

A empresa quer saber o Grau de Alavancagem operacional, sabendo que a empresa no Período anterior vendeu 7.000 unidades à \$ 1.000,00 cada unidade. Apurando assim um Resultado do Período de \$ 800.000,00. Os gastos variáveis \$ 4.200.000,00 e os gastos fixos \$ 2.000.000,00.

No período seguinte a empresa quer vender 10% a mais em quantidade de venda, portanto quanto é:

### **GAO = Variação percentual no Lucro (/) Variação percentual na quantidade vendida**

Período anterior - \$ 800.000,00 aumentou 1.080.000 equivalente a \$ 280.000,00 ou 35%.

Variação Percentual = (1.080.000 (/) 800.000,00) – 1 = 0,35 ou 35%.

 $GAO = 35\%$  (*l*)  $10\% = 3.5$  vezes

A venda passaria a ser de 7.000 x 1,10 = 7.700 unidades, à \$ 1.000,00 cada unidade. Apresenta assim um resultado do período 2 em \$ 1.080.000,00. Os gastos variáveis \$ 4.620.000,00 e os gastos Fixos \$ 2.000.000,00.

Em relação a esse exemplo apresentado de GAO a nossa empresa assim apresenta o seu GAO em:

GAO = Margem de Contribuição (/) Lucro Operacional Bruto

Margem de Contribuição unitária = \$ 700,00 Lucro Operacional Bruto = \$ 200,00

 $GAO = 700,00$  (/) 200,00  $GAO = 3.5$  vezes

O Grau de Alavancagem Operacional está 3,5 vezes a mais em relação ao Ponto de Equilíbrio desse período.

# **5.**

ÍNDICE DE LIQUIDEZ:

CORRENTE: avaliam a capacidade de pagamento da empresa frente as suas obrigações.

Fórmula:

# **ILC = Ativo Circulante (/) Passivo Circulante = 0,88**

O resultado é referenciado, quando for maior que 1, demonstra folga no disponível para uma possível liquidação das obrigações.

SECA: é idêntico ao ILC, excluindo os estoques. Portanto a análise também é a mesma ideologia.

# **ILS = (Ativo Circulante – Estoque) (/) Passivo Circulante**

IMEDIATA: considera apenas o saldo do caixa, bancos e aplicações financeiras de liquidez imediata para quitar as obrigações.

# **ILI = Disponibilidade (/) Passivo Circulante**

GERAL: considera a situação a longo prazo da empresa.

# **ILG = (Ativo Circulante + Realizável a Longo Prazo) (/) (Passivo Circulante + Exigível a Longo Prazo)**

Capital Circulante Liquido (CCL) é o quanto realmente possui em dinheiro disponível a Curto Prazo (geralmente em 1 ano).

Fórmula:

# **CCL = Ativo Circulante (-) Passivo Circulante**

A variação do CCL de 20x4 em relação a 20x5, representa:

CCL  $20x4 = 100.000,00 - 50.000,00$ CCL  $20x4 = 50.000,00$ CCL  $20x5 = 180.000,00 - 80.000,00$ CCL  $20x5 = 100.000,00$ 

# **A variação do CCL de 20x4 para 20x5 representa (100.000,00 – 50.000,00 = 50.000,00).**

ÍNDICE DE ENDIVIDAMENTO:

Mostra o relacionamento entre a posição do capital próprio (Patrimônio Líquido) em relação ao capital de terceiros (empréstimos).

Participação de Capitais de Terceiros sobre os Recursos Totais:

Fórmula:

### **PCTRT = Exigível Total (/) Ativo Total = 0,89**

Fórmula:

### **Exigível Total = Passivo Circulante + Exigível Longo Prazo**

ET  $20x4 = 50.000,00 + 30.000,00$ ET  $20x4 = 80.000,00$ ET  $20x5 = 80.000,00 + 80.000,00$ ET  $20x5 = 160.000,00$ 

### **PCTRT = Exigível Total (/) Ativo Total**

PCTRT  $20x4 = 80.000,00$  (/)  $150.000,00$ PCTRT 20x4 = 0,5333 ou 53,33% PCTRT  $20x5 = 160.000,00()$  250.000,00 PCTRT  $20x5 = 0,64$  ou  $64,00\%$ 

Grau de Endividamento é igual o Capital de terceiros em relação ao Patrimônio Líquido.

Fórmula:

# **GE = Exigível Total (/) Patrimônio Líquido**

Composição do Endividamento mostra o desdobramento do endividamento em curto e longo prazo.

Fórmula:

# **CE = Passivo Circulante (/) Exigível Total**

### ÍNDICE DE RENTABILIDADE:

Mostra o retorno medido pela empresa na utilização de seus ativos durante certo período de tempo.

Margem de Lucro sobre venda significa quantos centavos de cada real de venda restara após a dedução de todas as despesas (inclusive o Imposto de Renda).

Fórmula:

# **ML = Lucro Líquido (/) Vendas Liquidas**

A ML representa quanto a empresa obtém de rentabilidade para cada unidade monetária vendida.

Margem Operacional apresenta melhores resultados, reduzindo os custos operacionais.

Fórmula:

# **MO = Lucro Operacional (/) Vendas Liquidas**

Giro do Ativo indica quantas vezes a empresa vendeu seu Ativo.

Fórmula:

# **GA = Vendas Liquidas (/) Ativo Total Médio**

Retorno sobre o Ativo estabelece a eficiência dada pela administração ao Ativo Total utilizados nas operações da empresa.

Fórmula:

# **ROA = (Lucro Líquido (/) Ativo Total) x 100**

Imobilização do Patrimônio Líquido apresenta através de um índice o montante do Patrimônio Líquido aplicado no imobilizado. Quanto mais baixo o grau de imobilização do capital próprio, maior a soma de recursos próprios que estará liberada para aplicação no capital circulante.

Fórmula:

# **IPL = (Imobilizado (/) Patrimônio Líquido) x 100**

ROE é expresso como uma porcentagem e é calculado da seguinte maneira:

Fórmula:

# **Taxa de Retorno sobre Patrimônio Líquido = Lucro Líquido (/) Patrimônio Líquido x 100 = 20%**

# **6.**

# BALANÇO PATRIMONIAL E ANÁLISE HORIZONTAL E VERTICAL

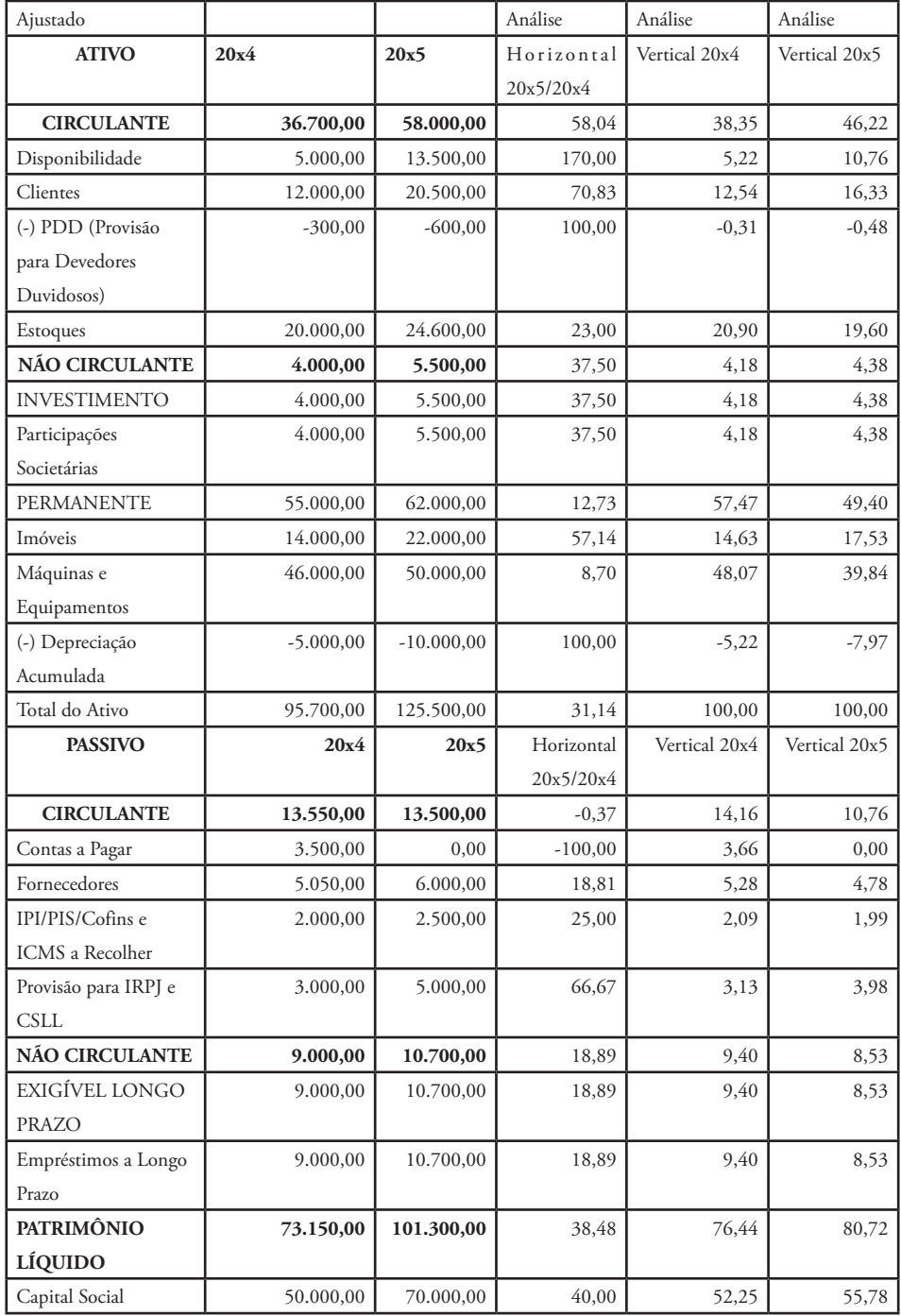

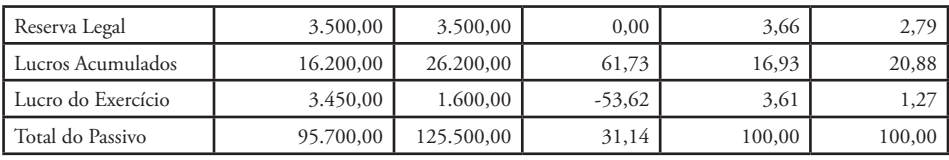

# DEMONSTRAÇÃO DO RESULTADO DO EXERCÍCIO E ANÁLISE HORIZONTAL E VERTICAL

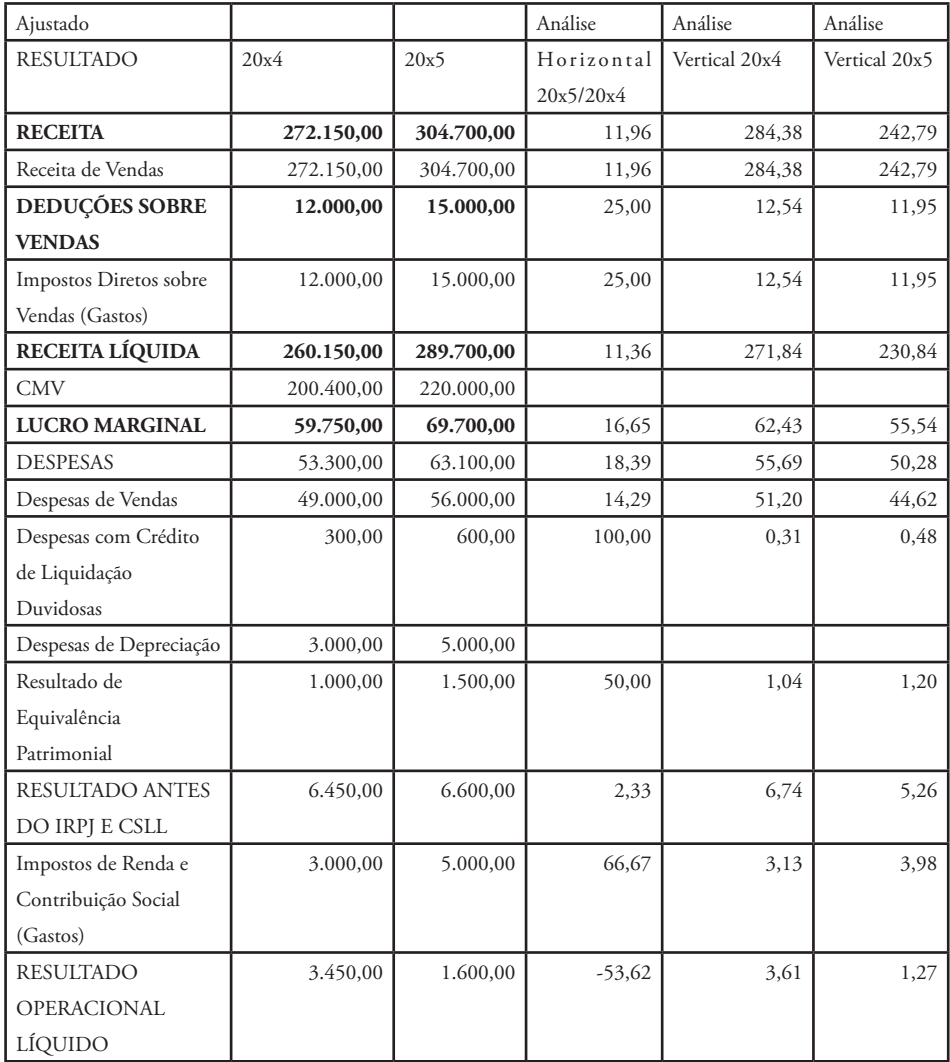

Analisando as Demonstrações Contábeis Financeiras da Empresa, avalia-se:

• Índice conforme indicado:

# ÍNDICE DE LIQUIDEZ:

CORRENTE: avaliam a capacidade de pagamento da empresa frente as suas obrigações.

Fórmula:

# **ILC = Ativo Circulante (/) Passivo Circulante**

O resultado é referenciado, quando for maior que 1, demonstra folga no disponível para uma possível liquidação das obrigações.

SECA: é idêntico ao ILC, excluindo os estoques. Portanto a análise também é a mesma ideologia.

# **ILS = (Ativo Circulante – Estoque) (/) Passivo Circulante**

IMEDIATA: considera apenas o saldo do caixa, bancos e aplicações financeiras de liquidez imediata para quitar as obrigações.

# **ILI = Disponibilidade (/) Passivo Circulante**

GERAL: considera a situação a longo prazo da empresa.

# **ILG = (Ativo Circulante + Realizável a Longo Prazo) (/) (Passivo Circulante + Exigível a Longo Prazo)**

Capital Circulante Liquido (CCL) é o quanto realmente possui em dinheiro disponível a Curto Prazo (geralmente em 1 ano).

Fórmula:

# **CCL = Ativo Circulante (-) Passivo Circulante**

A variação do CCL de 20x4 em relação a 20x5, representa:

CCL  $20x4 = 100.000,00 - 50.000,00$ CCL  $20x4 = 50.000,00$ CCL  $20x5 = 180.000,00 - 80.000,00$  $CCL$   $20x5 = 100.000,00$ 

A variação do CCL de 20x4 para 20x5 representa (100.000,00 – 50.000,00 = 50.000,00).

# ÍNDICE DE ENDIVIDAMENTO:

Mostra o relacionamento entre a posição do capital próprio (Patrimônio Líquido) em relação ao capital de terceiros (empréstimos).

Participação de Capitais de Terceiros sobre os Recursos Totais:

Fórmula:

# **PCTRT = Exigível Total (/) Ativo Total**

Fórmula:

# **Exigível Total = Passivo Circulante + Exigível Longo Prazo**

ET  $20x4 = 50.000,00 + 30.000,00$ ET  $20x4 = 80.000,00$ ET  $20x5 = 80.000,00 + 80.000,00$ ET  $20x5 = 160.000,00$ 

# **PCTRT = Exigível Total (/) Ativo Total**

PCTRT  $20x4 = 80.000,00$  (/)  $150.000,00$ PCTRT 20x4 = 0,5333 ou 53,33% PCTRT  $20x5 = 160.000,00()$  250.000,00 PCTRT  $20x5 = 0,64$  ou  $64,00\%$ 

Grau de Endividamento é igual o Capital de terceiros em relação ao Patrimônio Líquido.

Fórmula:

# **GE = Exigível Total (/) Patrimônio Líquido**

Composição do Endividamento mostra o desdobramento do endividamento em curto e longo prazo.

Fórmula:

# **CE = Passivo Circulante (/) Exigível Total**

### ÍNDICE DE RENTABILIDADE:

Mostra o retorno medido pela empresa na utilização de seus ativos durante certo período de tempo.

Margem de Lucro sobre venda significa quantos centavos de cada real de venda restara após a dedução de todas as despesas (inclusive o Imposto de Renda).

Fórmula:

### **ML = Lucro Líquido (/) Vendas Liquidas**

A ML representa quanto a empresa obtém de rentabilidade para cada unidade monetária vendida.

Margem Operacional apresenta melhores resultados, reduzindo os custos operacionais.

Fórmula:

# **MO = Lucro Operacional (/) Vendas Liquidas**

Giro do Ativo indica quantas vezes a empresa vendeu seu Ativo.

Fórmula:

# **GA = Vendas Liquidas (/) Ativo Total Médio**

Retorno sobre o Ativo estabelece a eficiência dada pela administração ao Ativo Total utilizados nas operações da empresa.

Fórmula:

# **ROA = (Lucro Líquido (/) Ativo Total) x 100**

Imobilização do Patrimônio Líquido apresenta através de um índice o montante do Patrimônio Líquido aplicado no imobilizado. Quanto mais baixo o grau de imobilização do capital próprio, maior a soma de recursos próprios que estará liberada para aplicação no capital circulante.

Fórmula:

# **IPL = (Imobilizado (/) Patrimônio Líquido) x 100**

A Participação de Terceiros em Relação ao Capital Próprio, indica quanto o Capital Próprio investido na organização.

Fórmula:

## **PCTRCP = (Passivo Circulante + Exigível a Longo Prazo (/) Patrimônio Líquido) x 100**

Fórmula:

## **Taxa de Retorno sobre Investimentos (TRI) = Lucro / Ativo**

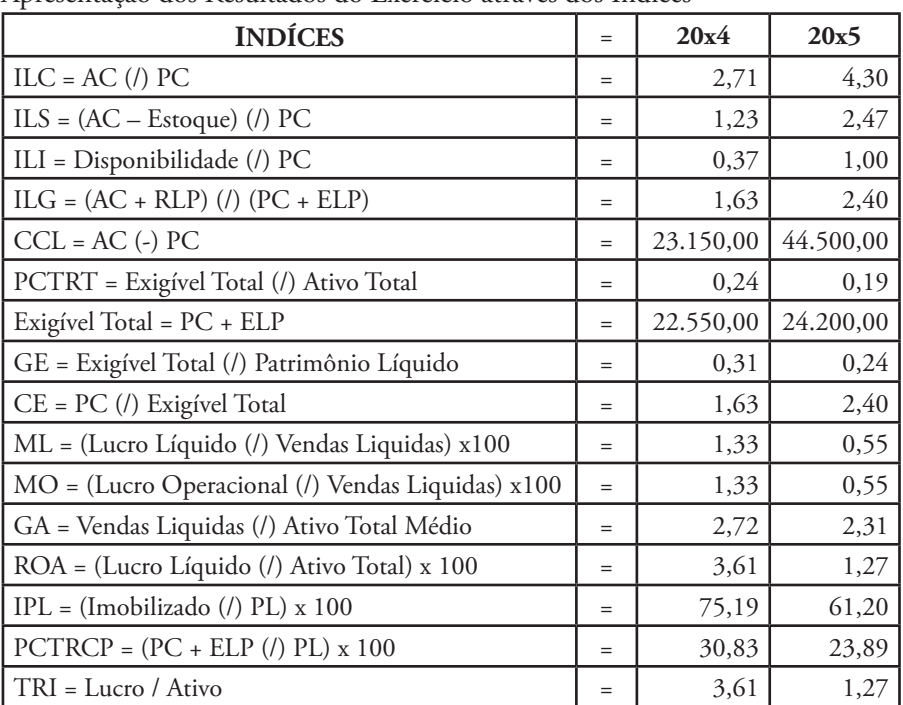

Apresentação dos Resultados do Exercício através dos Índices

# **7.**

Balanço Patrimonial

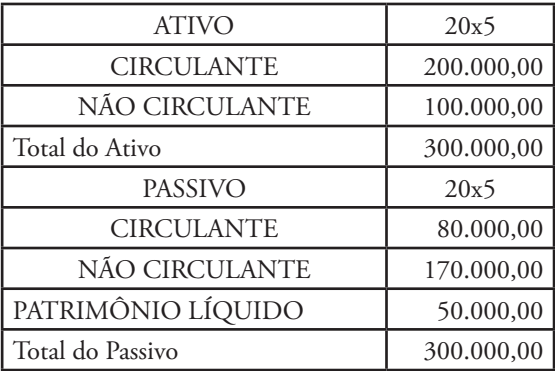

Capital Circulante Líquido

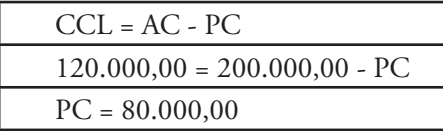

A Participação de Terceiros, em Relação ao Capital Próprio, indica quanto o Capital Próprio investido na organização.

Fórmula:

### **PCTRCP = (Passivo Circulante + Exigível a Longo Prazo (/) Patrimônio Líquido) x 100**

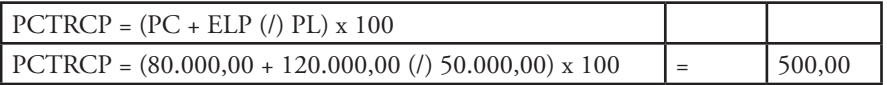

### **8.**

**ILC = Ativo Circulante (/) Passivo Circulante** ILC = 3.300,00 / 3.000,00  $ILC = 1,10$ 

**CE = (Passivo Circulante (/) Exigível Total) x 100** CE = 3.000,00 / (3.000,00 + 4.500,00)  $CE = 0,40$  ou  $40%$ 

# **9.**

### $TRI = 10.000,00() 100.000,00 = 10,00\%$

 Portanto a Taxa de Retorno sobre o Investimento nesse determinado período foi de 10% em relação ao valor investido na empresa.

A taxa de retorno sobre investimento, designada pela sigla em inglês ROI ou Return On Investment, consiste em uma métrica utilizada para mensurar o rendimento obtido com uma dada quantia de recursos. O ROI é dado pela razão entre o lucro líquido alcançado e o investimento efetuado dentro de um dado período.

Originalmente utilizado em finanças, o ROI é um dos muitos indicadores de desempenho existentes para avaliar o chamado custo-benefício com relação aos investimentos. Esta taxa tem sido utilizada principalmente com o objetivo de avaliar investimentos realizados em publicidade na internet.

Nesse caso, para calcular o ROI podemos subtrair o ganho obtido a partir do investimento pela quantia gasta com o investimento e dividindo o resultado novamente pela quantia gasta com o investimento. Assim, temos a fórmula abaixo:

ROI = (Ganho obtido – Quantia gasta com o investimento) / Quantia gasta com o investimento

A taxa de retorno sobre investimento é uma métrica que também pode ser estabelecida em porcentagem. Nesse caso, o cálculo do ROI pode ser feito pela divisão entre o ganho obtido a partir do investimento pela quantia gasta com o investimento, multiplicando esse quociente por 100. Confira a fórmula:

ROI (%) = Ganho obtido / Quantia gasta com o investimento x 100 %

### **10.**

- 20x4 venda de \$ 1.800.000,00.
- Ano comercial de 360 dias.
- Prazo médio de recebimento das vendas 30 dias.
- Para alcançar o objetivo deve vender em 20x5 igual a 20x4 e ampliar o prazo de recebimento para 32 dias às vendas.

Se a empresa em 20x5 vender o mesmo valor de 20x4, corresponde a \$ 1.800.000,00, se dividirmos esse valor por 360 dias, ano comercial, portanto a

venda diária será de: (\$ 1.800.000,00 / 360 = \$ 5.000,00 por dia). Se multiplicar \$ 5.000,00 por 32 dias médios o recebimento: (\$ 5.000,00 x 32 dias médio o recebimento é igual a \$ 160.000,00). Portanto o valor do saldo de Duplicatas a Receber em 31/12/20x5 será de \$ 160.000,00.